Prozesskostenanalyse

#### Inhalt

#### **Management Summary**

Methodisches Vorgehen

#### Auf Basis der Prozesskostenanalyse sind Einsparungen von 10% bis zu 30% möglich

**28,9 19,5 Untersuchungsgegenstand erarbeitete Einsparungen Optimierung Serienabwicklung Optimierung Projektabwicklung OverheadStandardisierung 8,5 = 18% 48,4 Fertigung Steuerung Projektbeispiel aus der Pumpenindustrie** Alle Zahlen sind Kosten in Mio. € p.a.

# Die Prozesskostenanalyse ordnet den Aufwand des Unternehmens seinen Prozessen zu

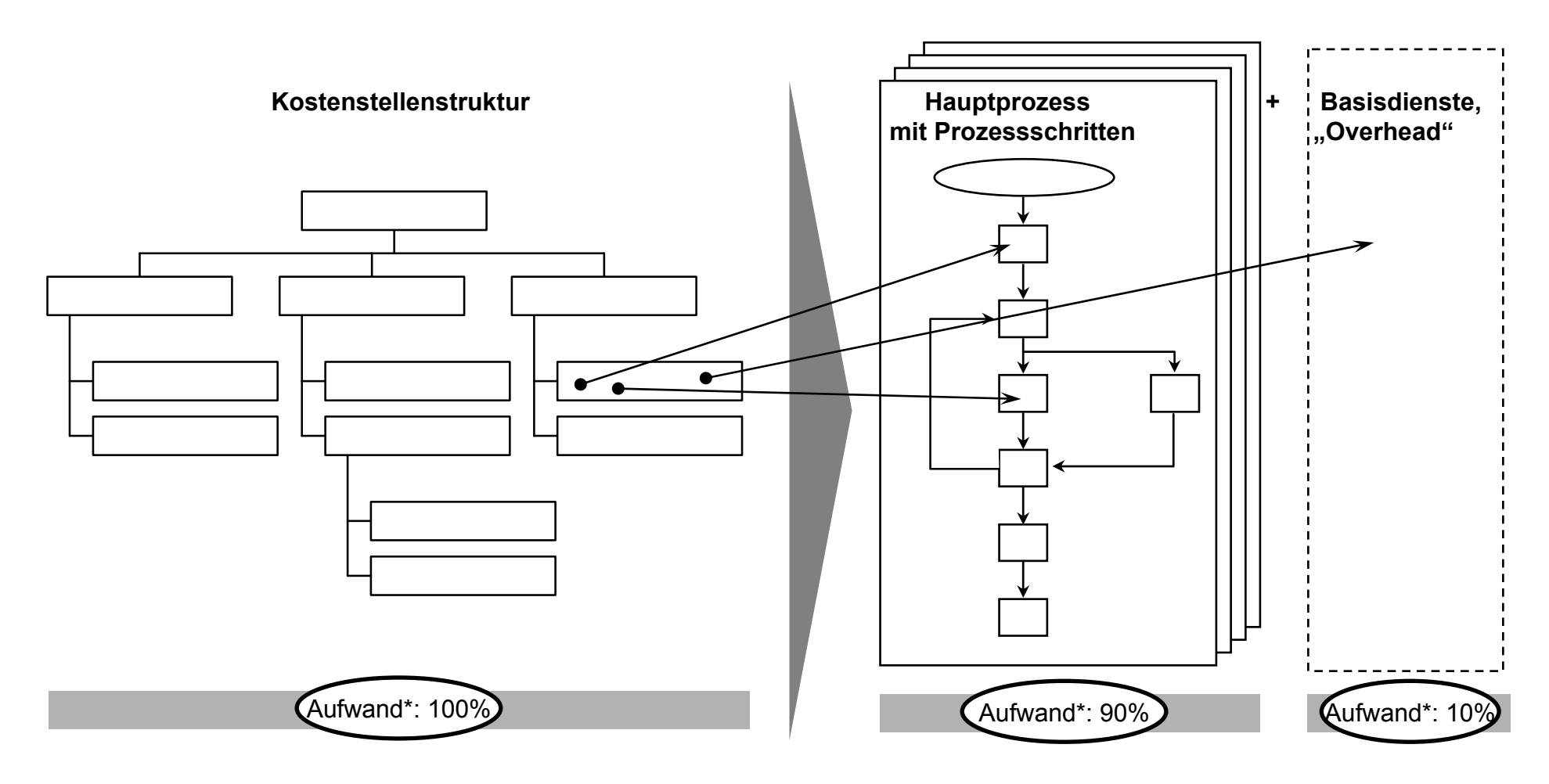

Die Prozesskostenanalyse liefert eine neue Sicht auf die Kosten und damit neue Kostensenkungsansätze

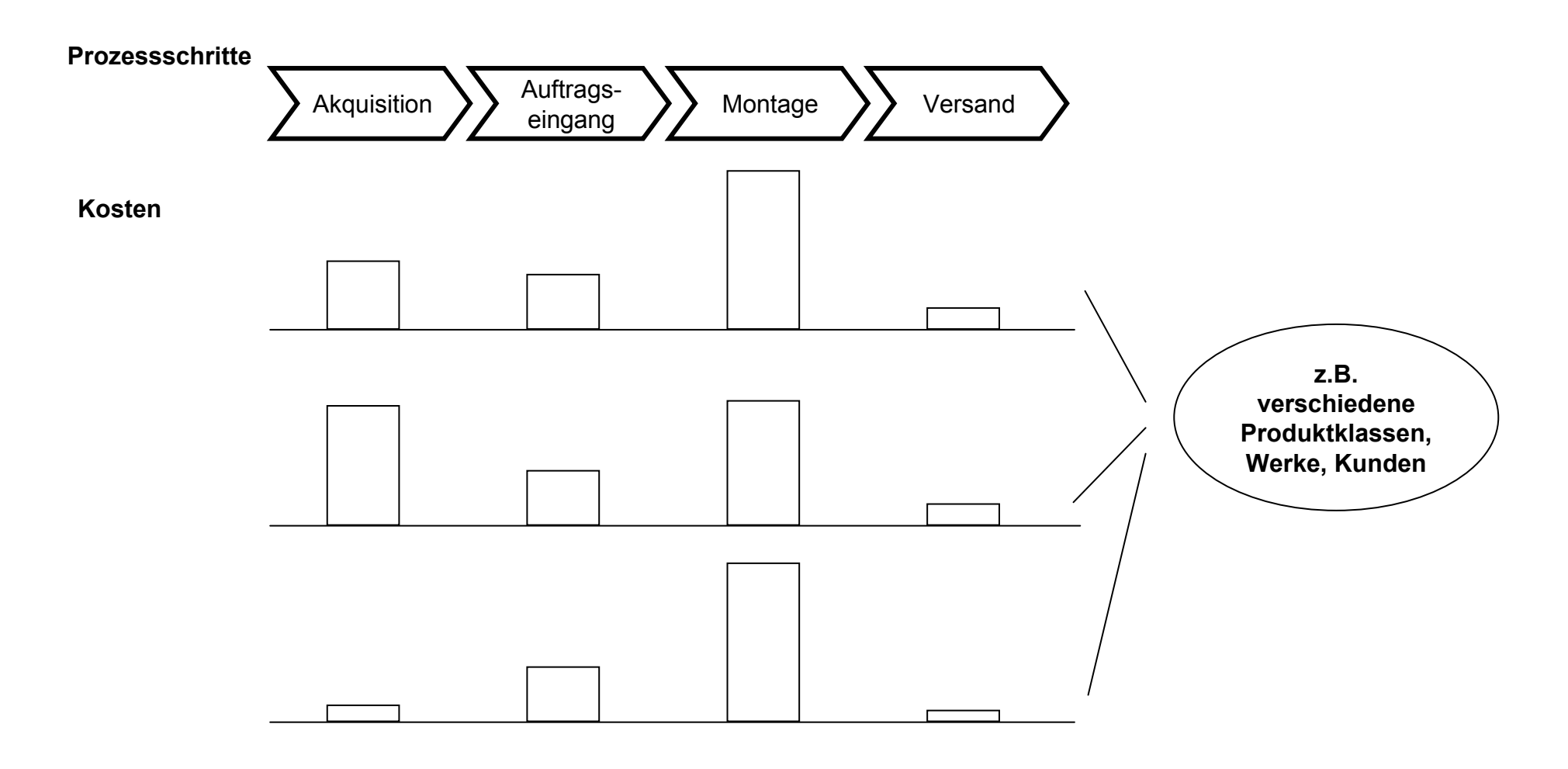

Dr. Nicklas setzt die Prozesskostenanalyse als konsensorientierte, aber sehr wirksame Kostensenkungsmethode ein

- $\blacksquare$ Datenerhebung direkt bei den Kostenstellenleitern
- ▆ Analytische Methode, hohe Transparenz
- $\blacksquare$ Entwicklung der Kostensenkungsideen in Workshops

- $\blacksquare$ Lückenlose Untersuchung von 100% der Personalkosten
- $\blacksquare$ Gefragt wird nach Tätigkeiten, nicht nach Abteilungsnamen
- $\blacksquare$ Prozesskosten sichtbar auf 0,1 Mannjahre genau

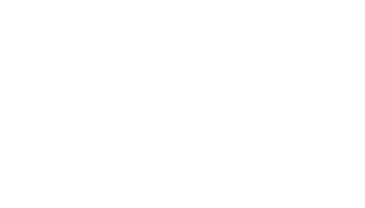

wirksam

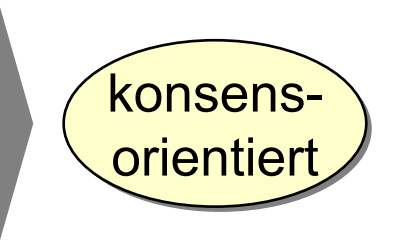

#### Dr. Nicklas besitzt Expertise im Bereich der Prozesskostenanalyse

**Gesamtmethode: 3 Projekte**

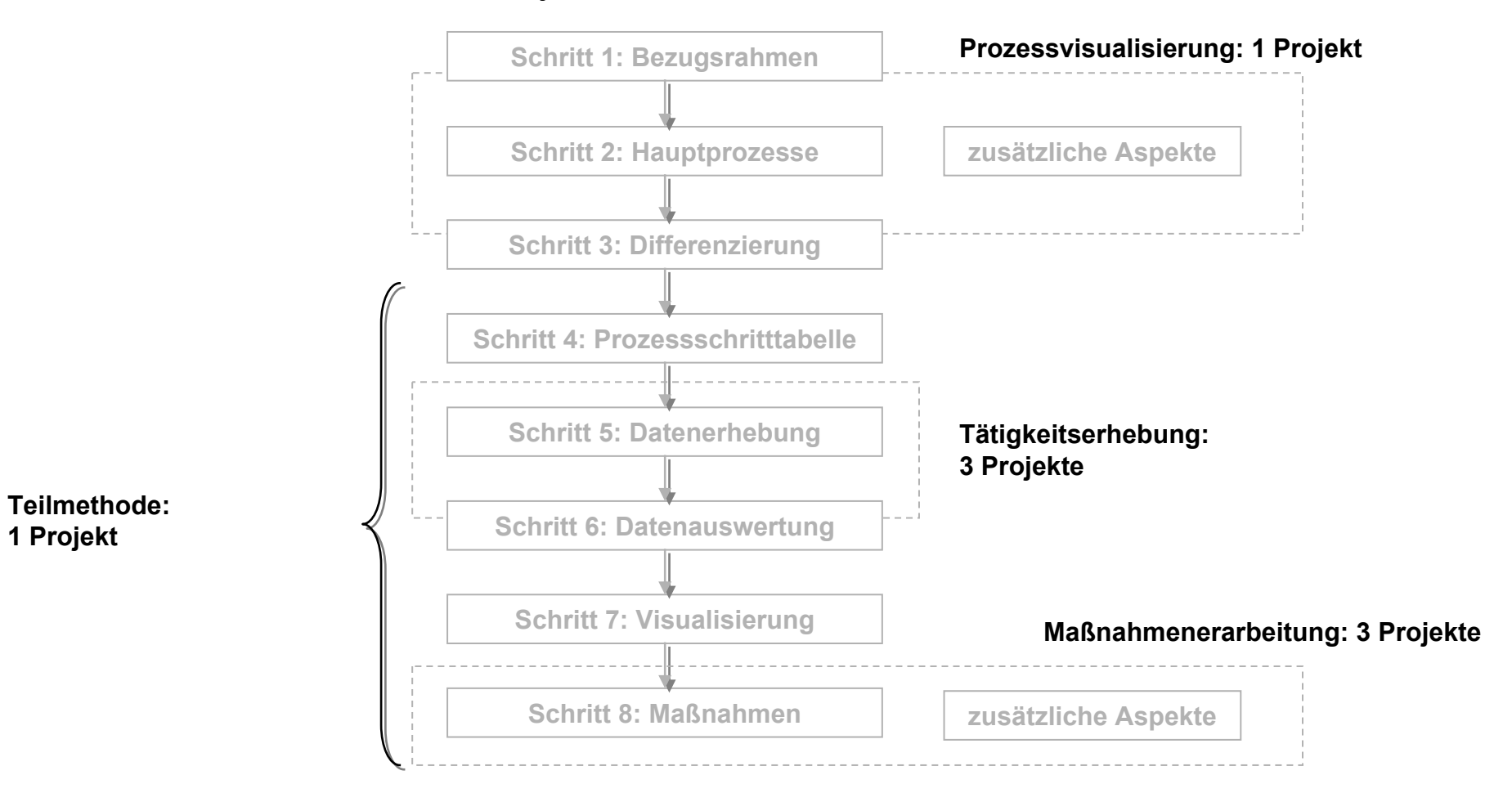

–6–

#### Inhalt

Management Summary

**Methodisches Vorgehen**

# Schritt 1:Die Projektleitung legt den Bezugsrahmen der Untersuchung fest

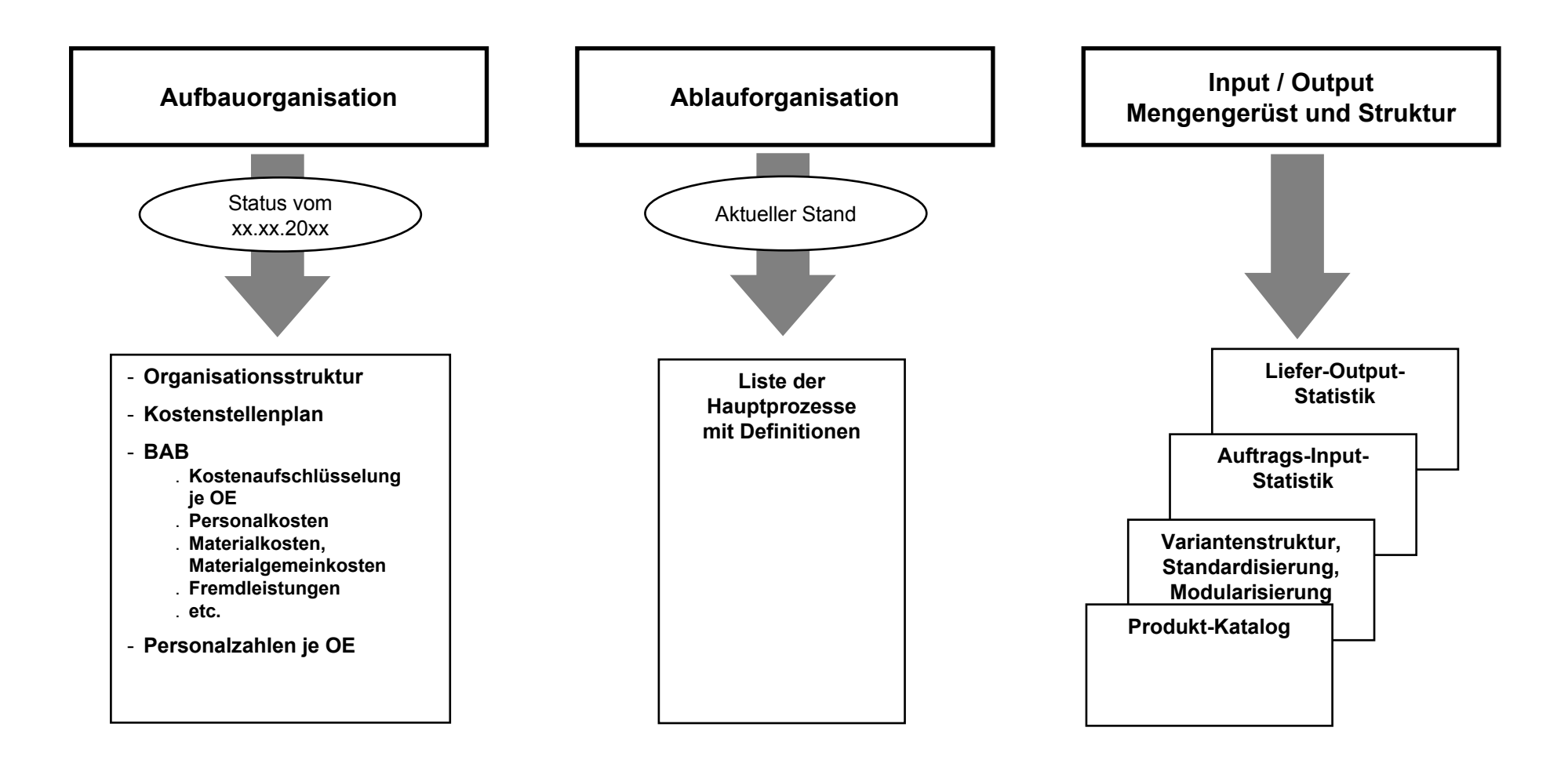

# Zum Bezugsrahmen: Prozesskosten sind nur ein Teil der Gesamtkosten (Beispiel)

#### Alle Zahlen sind Kosten in Mio. € p.a.

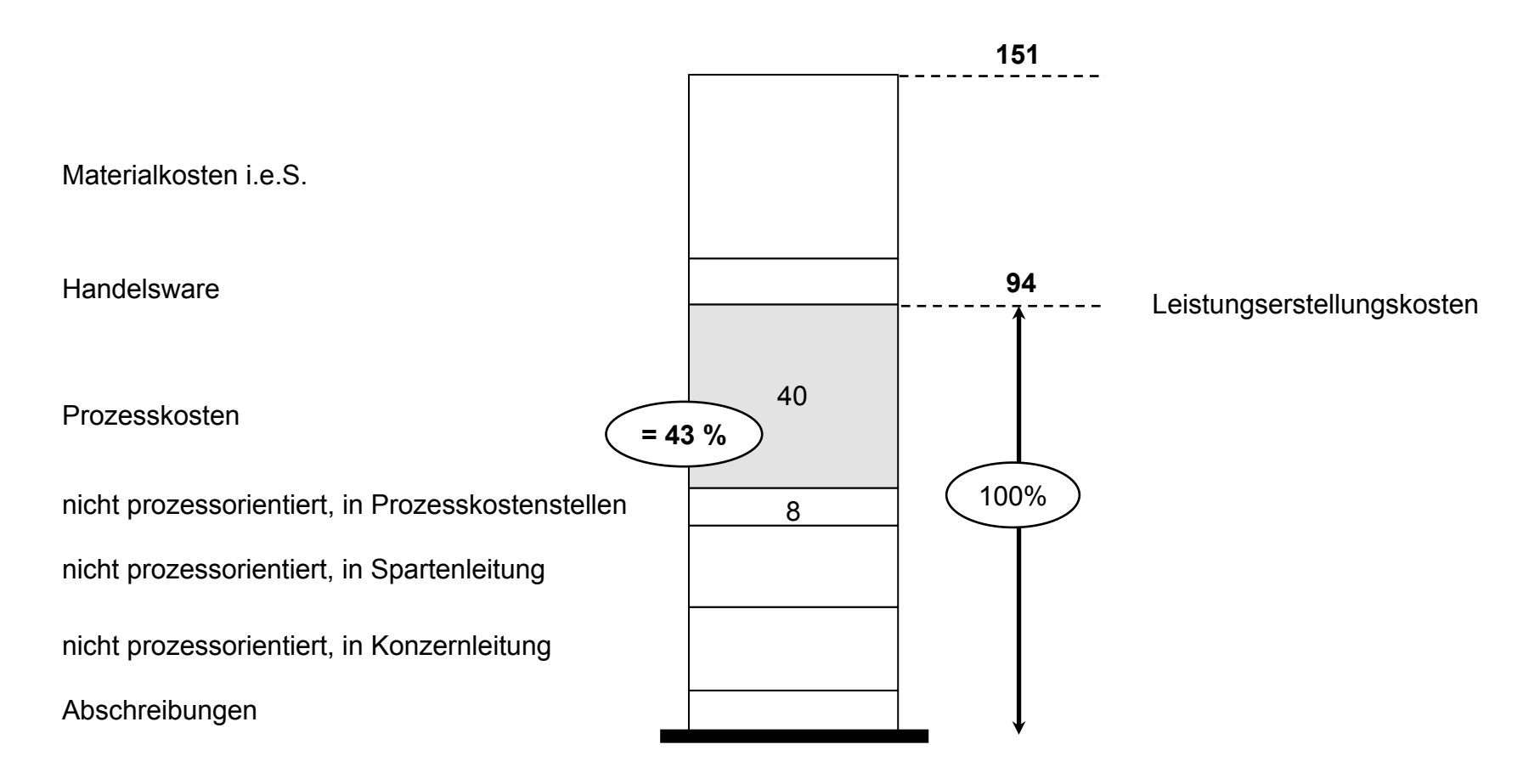

# Schritt 2:Die Projektleitung legt die zu untersuchenden Hauptprozesse fest

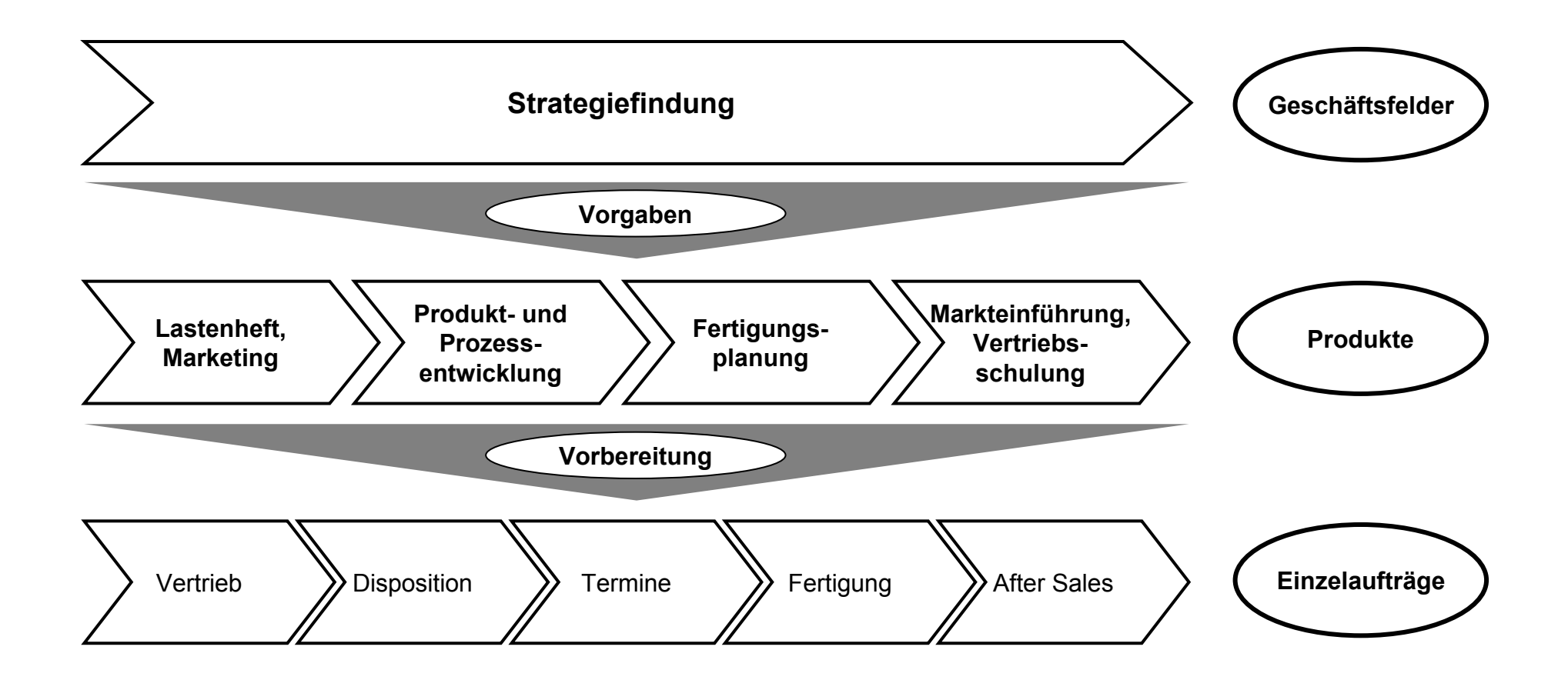

Schritt 3: Das Management entscheidet, ob und wie die Prozesskosten differenziert werden sollen

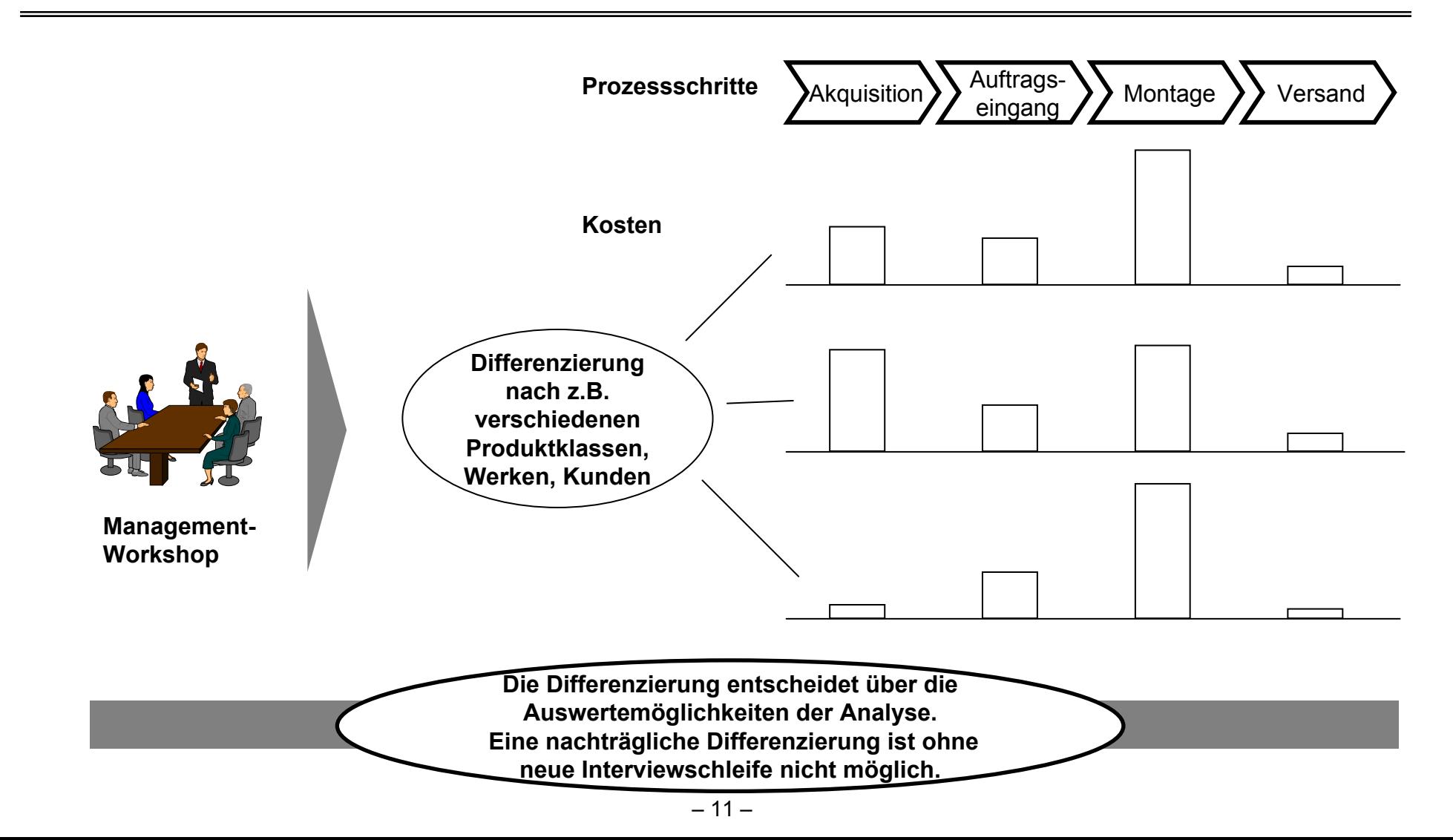

#### Schritt 4: Für die Interviews wird eine nummerierte Tabelle von Prozessschritten benötigt

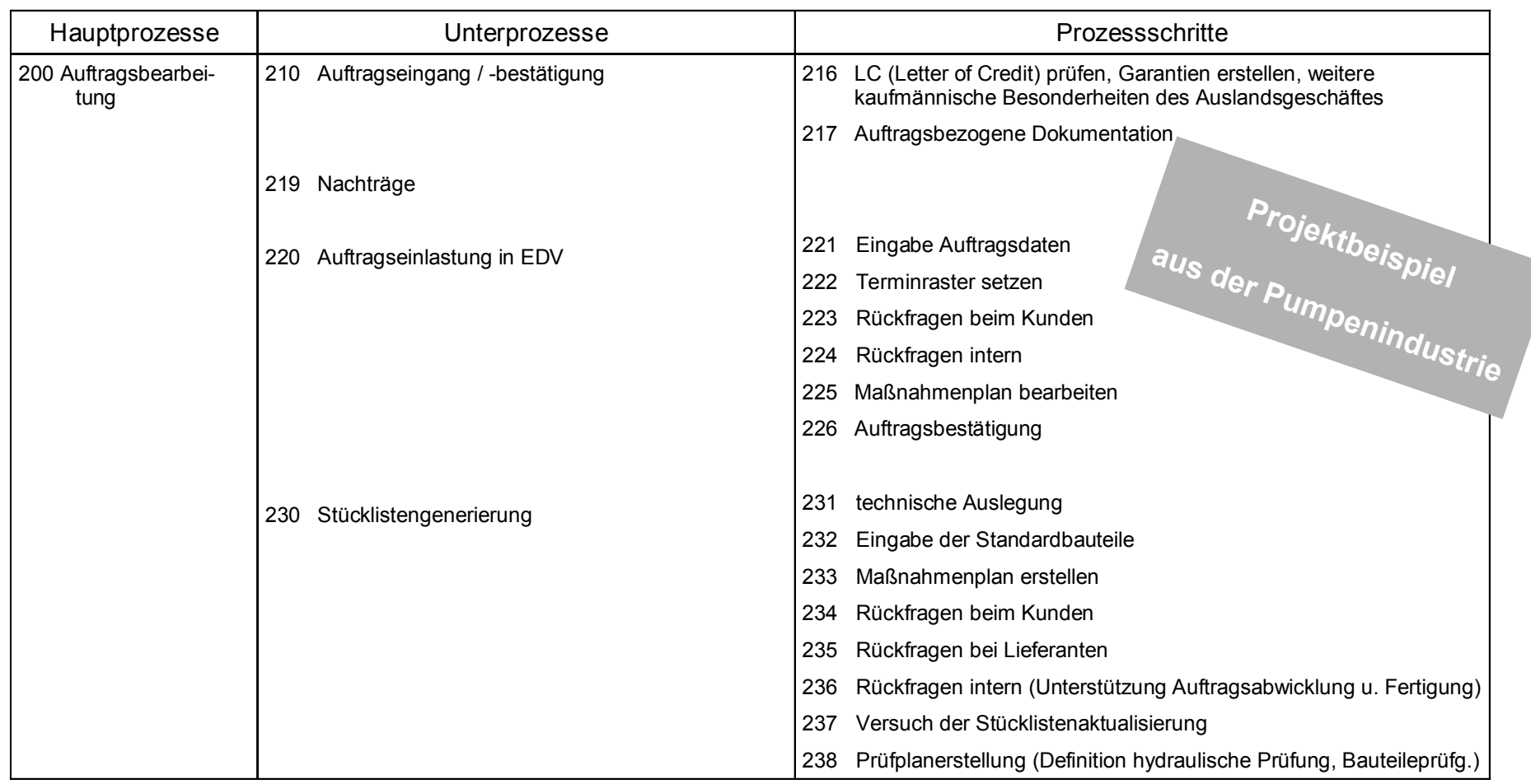

# Zu Schritt 4: Die Tabelle der Prozessschritte entsteht in einer Bearbeitungsschleife

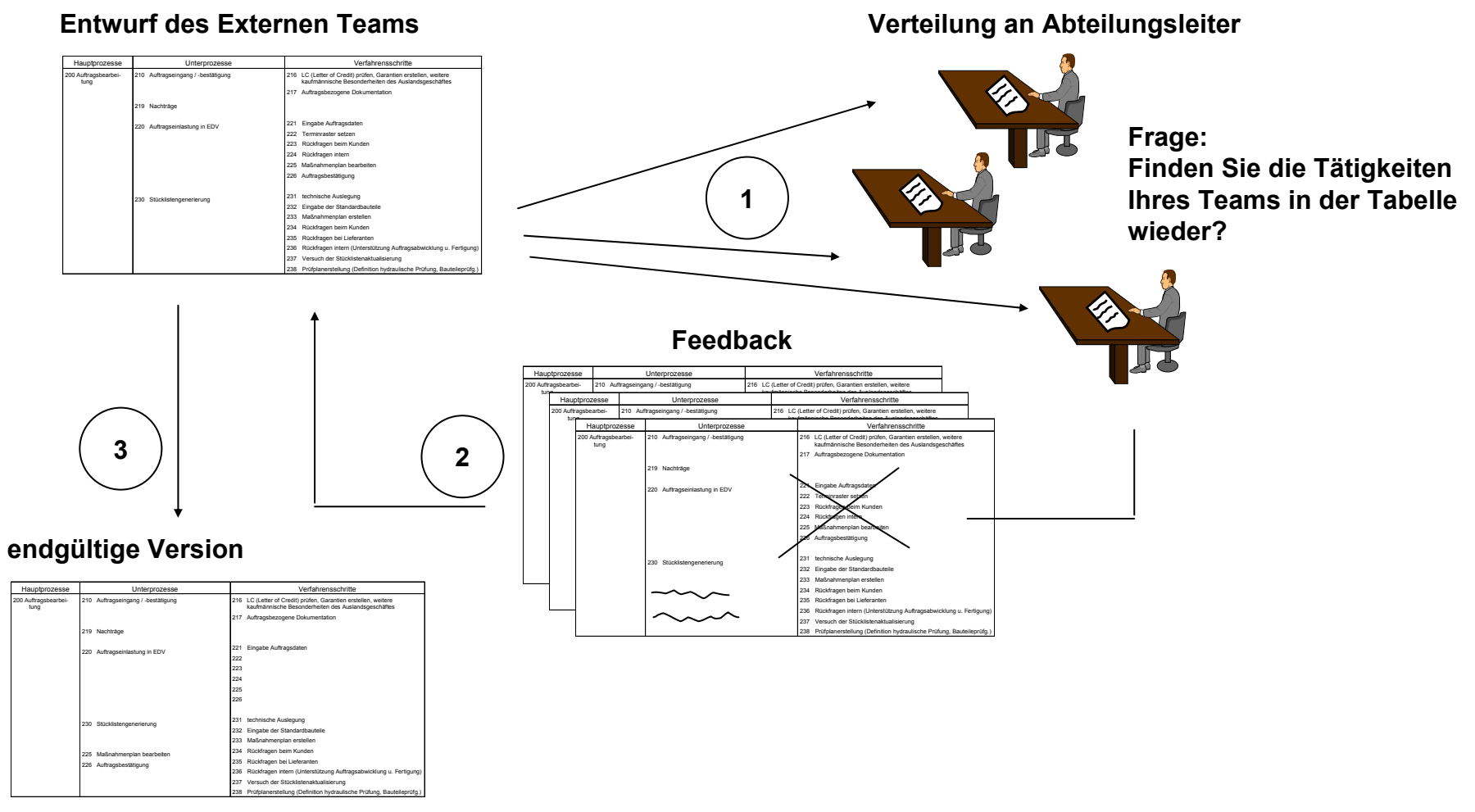

#### Schritt 5 (zentraler Schritt!):

Die Datenerhebung erfolgt in Interviews mit den Kostenstellenleitern

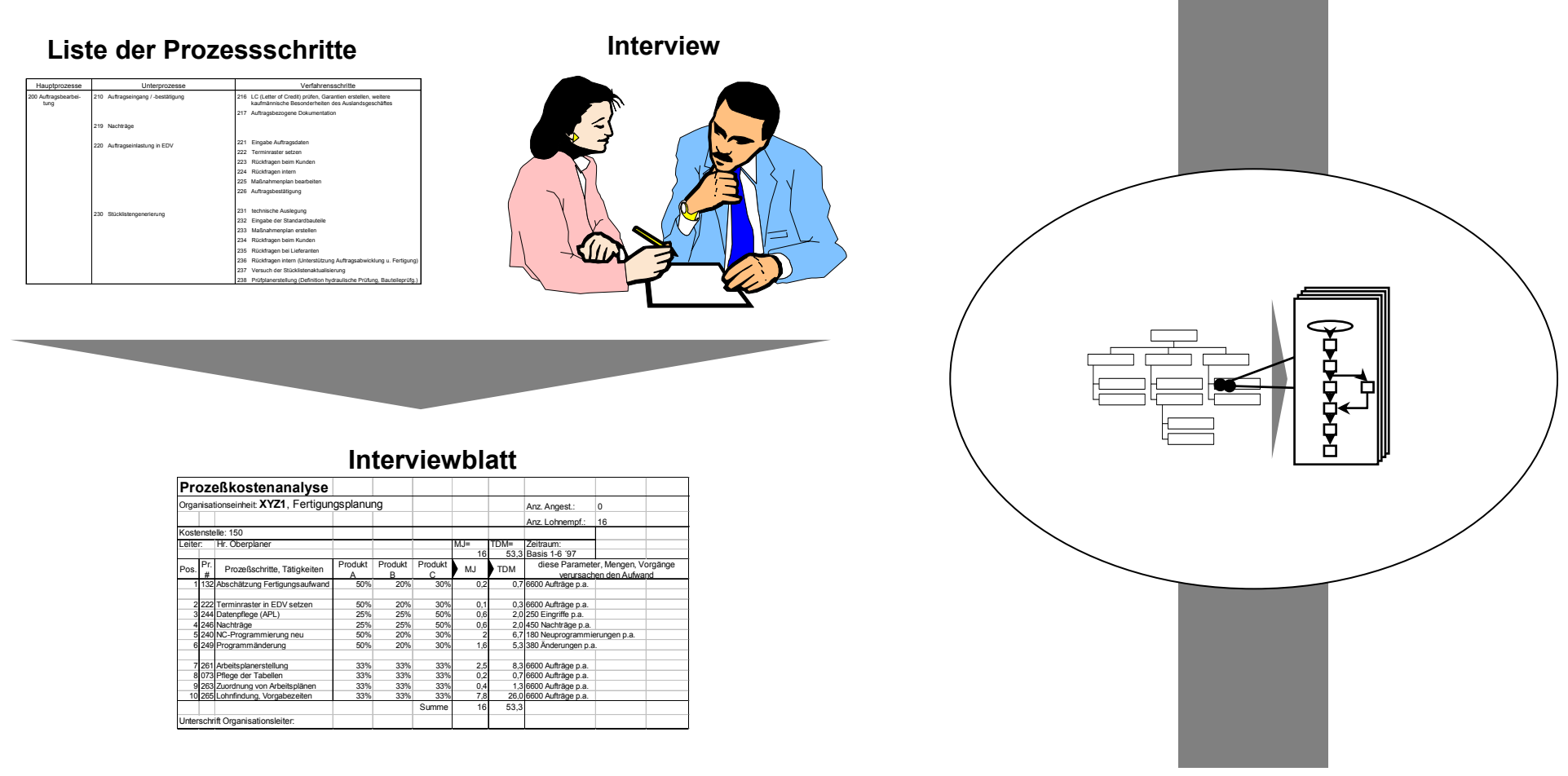

Beispiel zur Datenerhebung:

Das Ausfüllen des Erhebungsbogens erfordert Sorgfalt

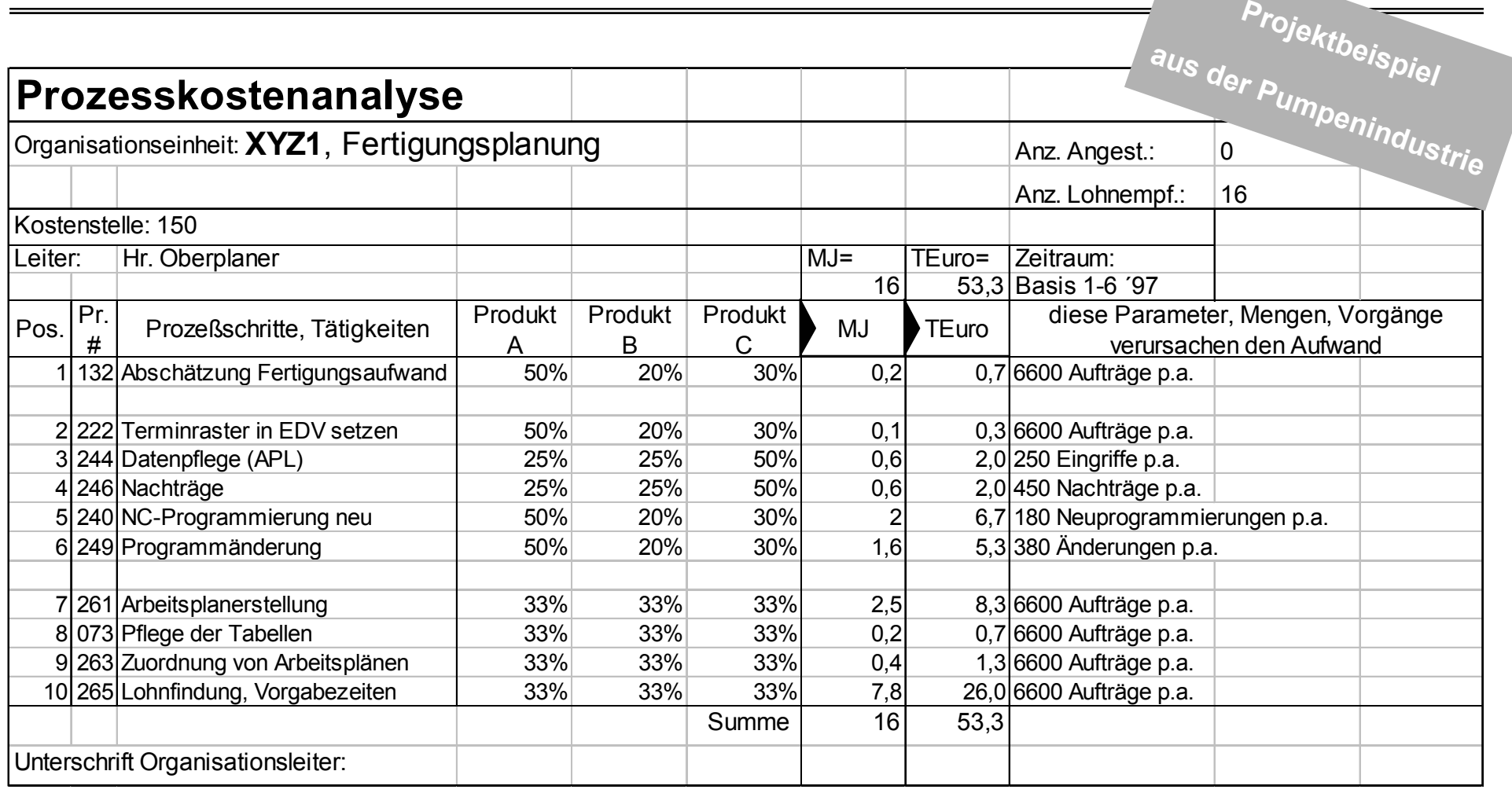

Schritt 6: Dr. Nicklas verdichtet die Erhebungsbögen in einer Datenbank und wertet nach verschiedenen Kriterien aus

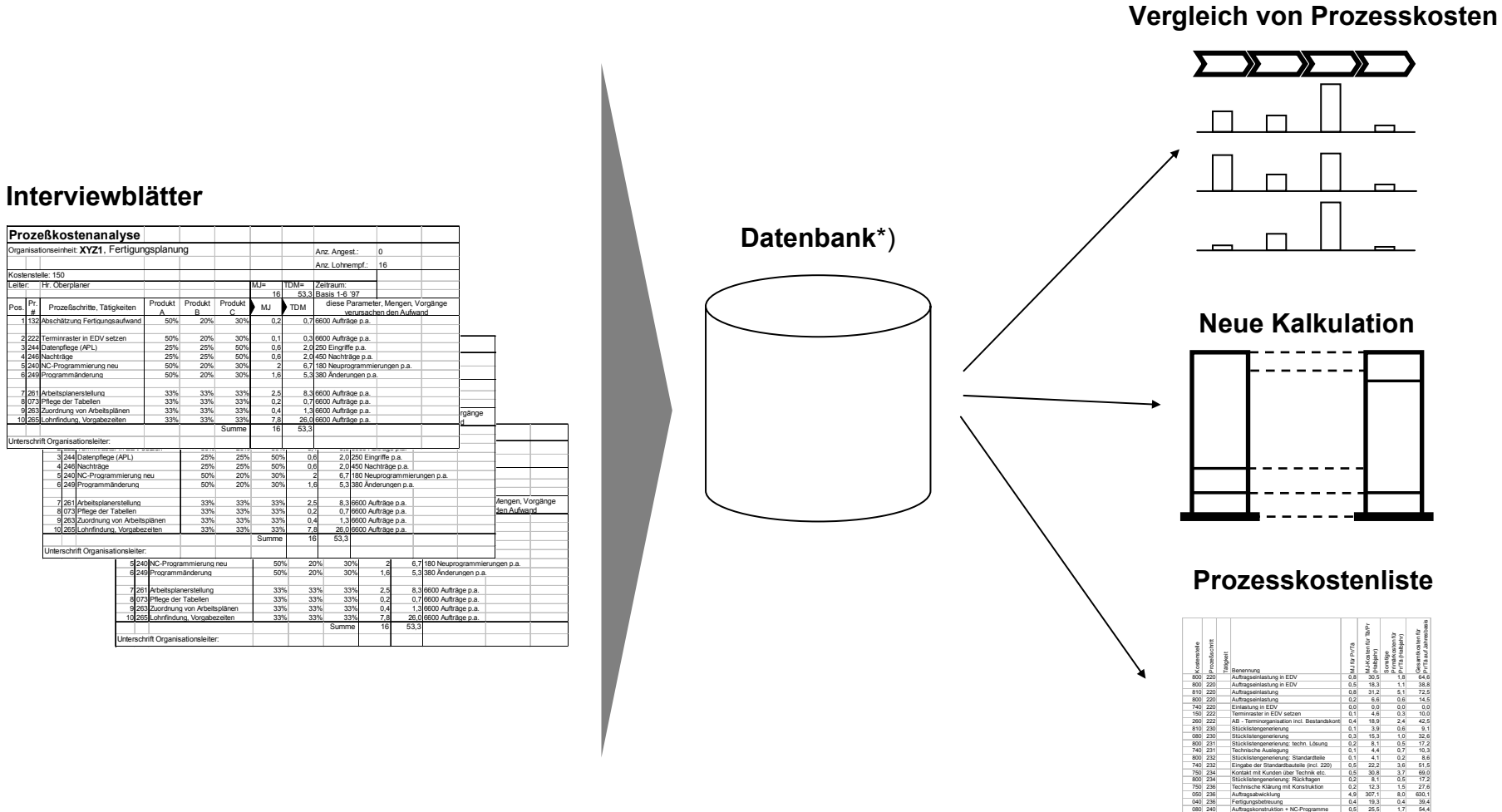

Leiter:

Pos.

9

\*) In eigenen Projekten wurde mit spezialisierten Tools, Excel oder Access gearbeitet. Jedes Unterstützungstool weist spezifische Vor- und Nachteile auf.

240 NC-Programmierung neu 2,0 93,0 6,7 199,2

#### Schritt 7 Visualisierung: Prozesskostentreppen verdeutlichen die wesentlichen Wertschöpfungsschritte

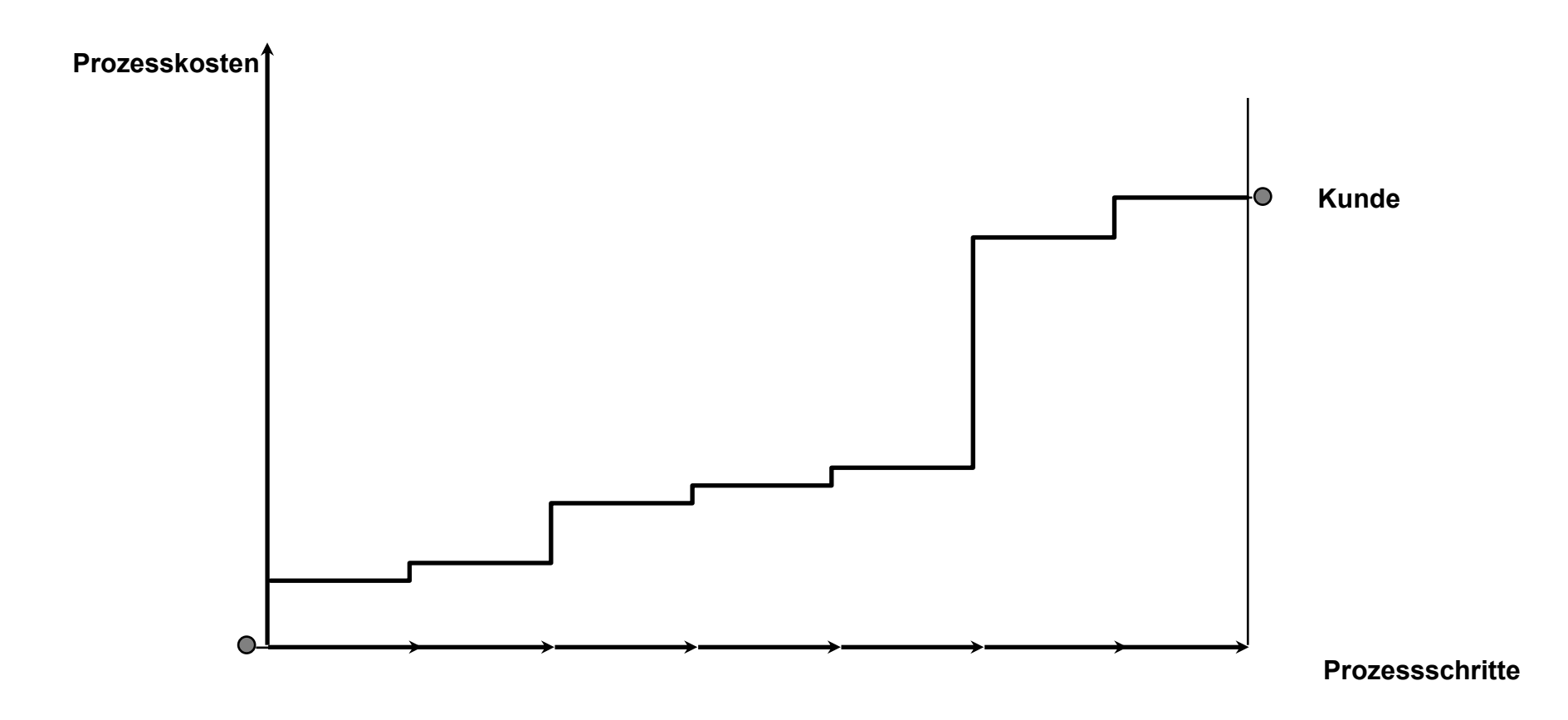

Schritt 7 Visualisierung: Ein interner Benchmark ist einfach möglich und verdeutlicht Handlungsoptionen

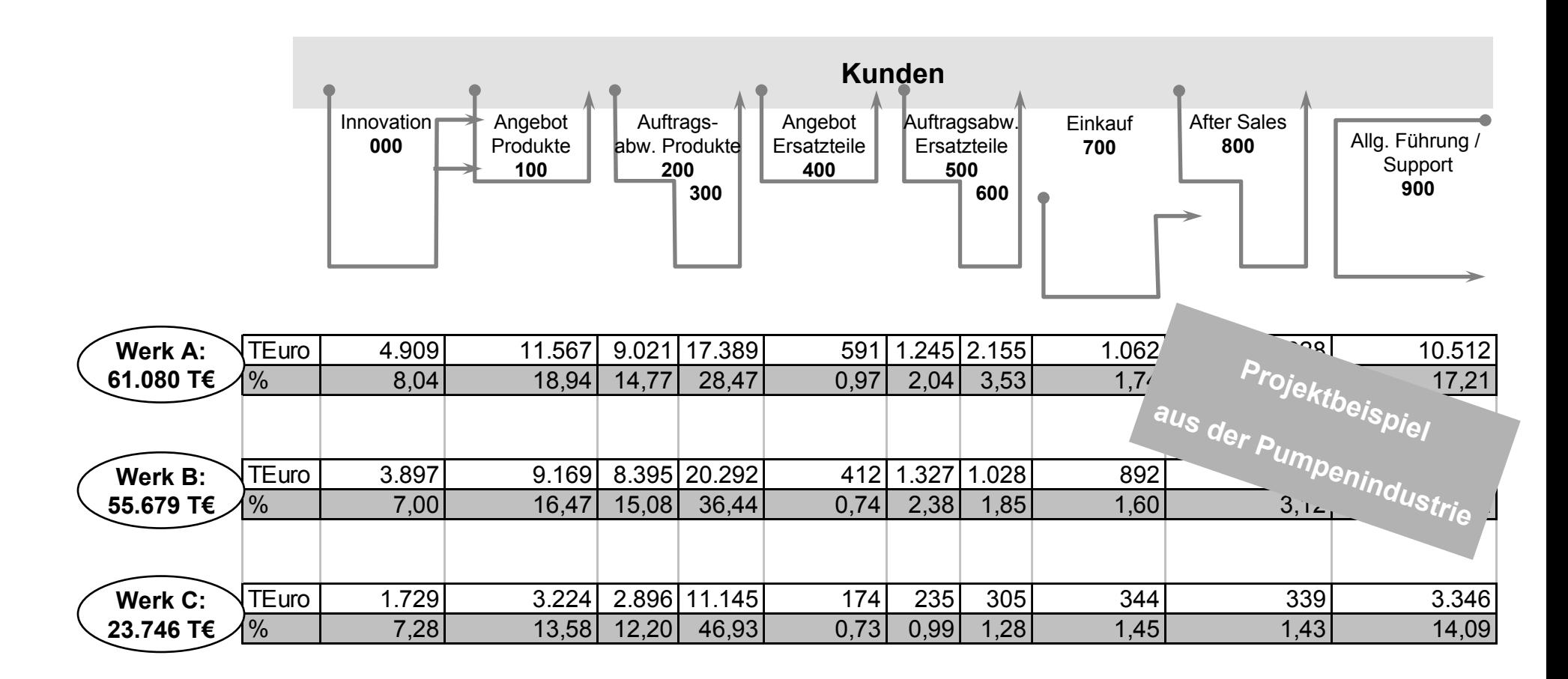

Schritt 8: Auf fundierter Basis entwickeln Kundenteams und Dr. Nicklasgemeinsam die Kostensenkungsmaßnahmen

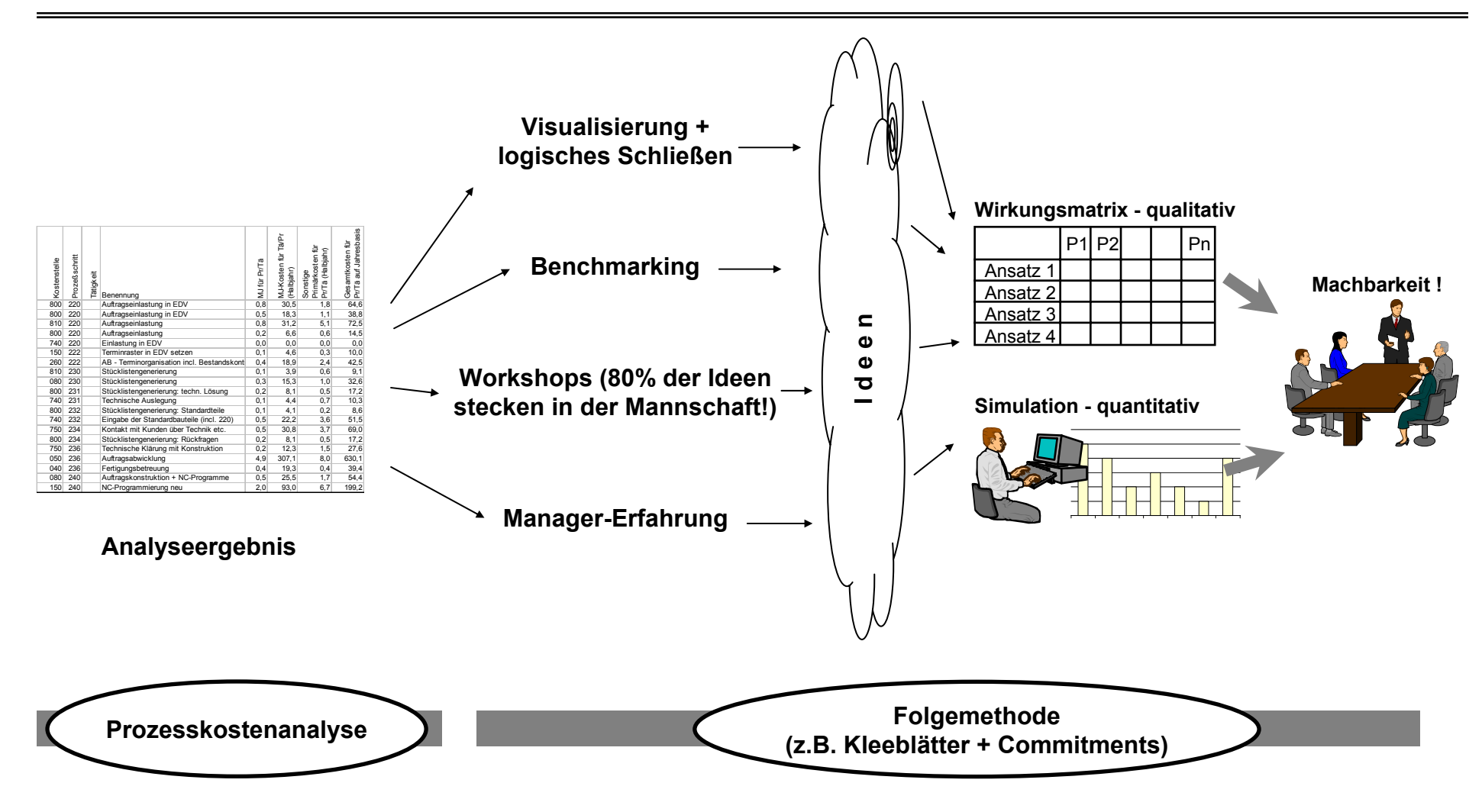